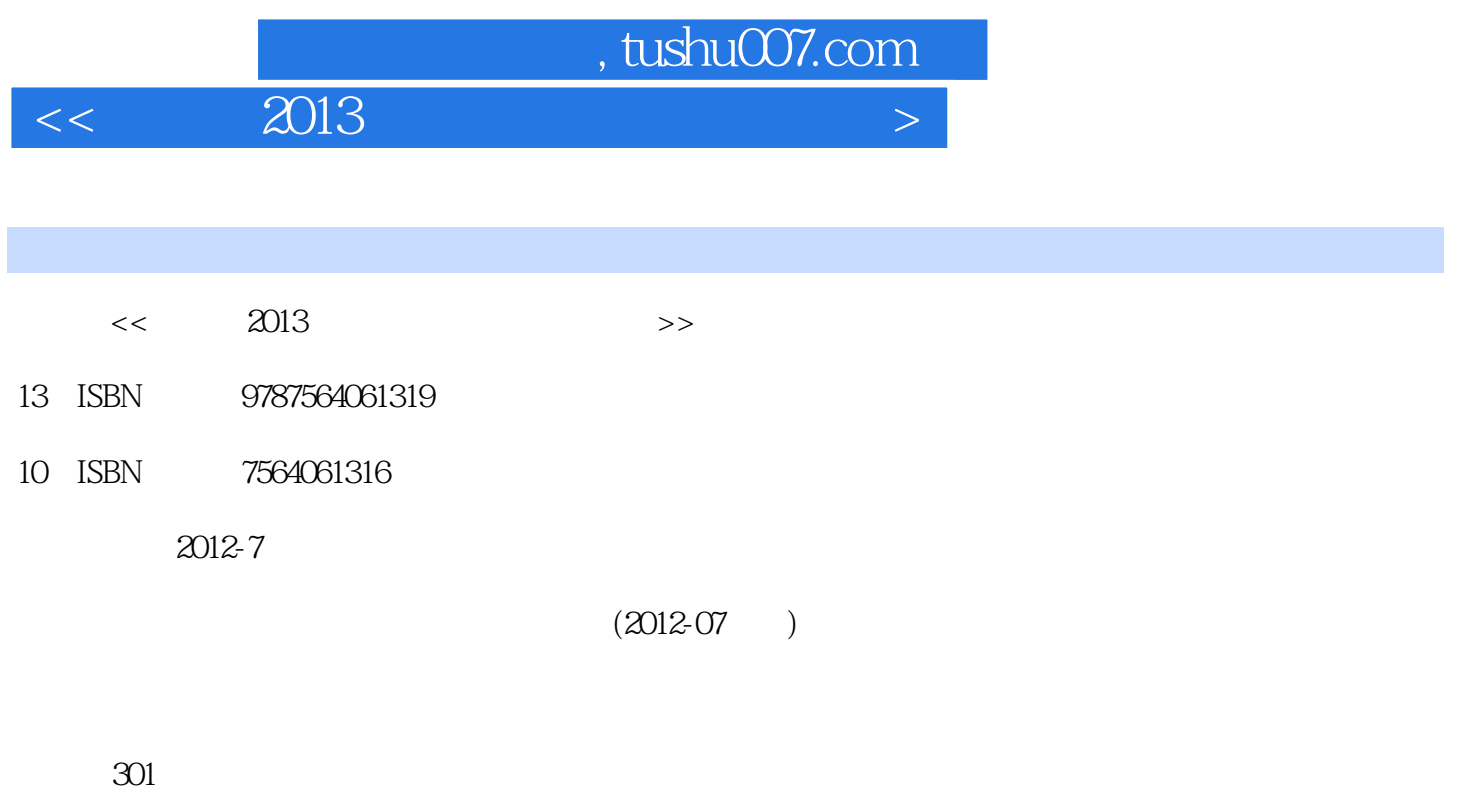

PDF

更多资源请访问:http://www.tushu007.com

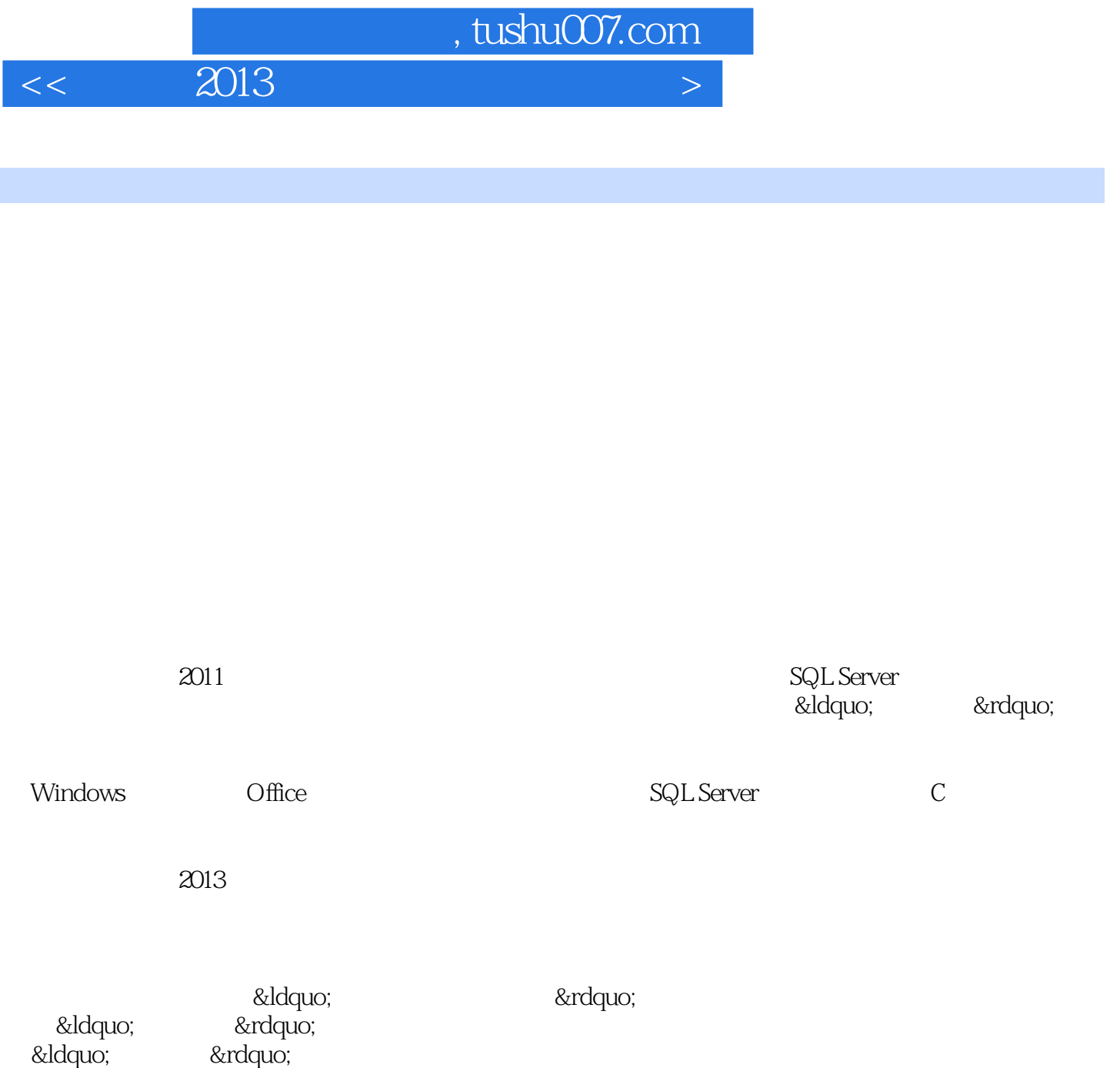

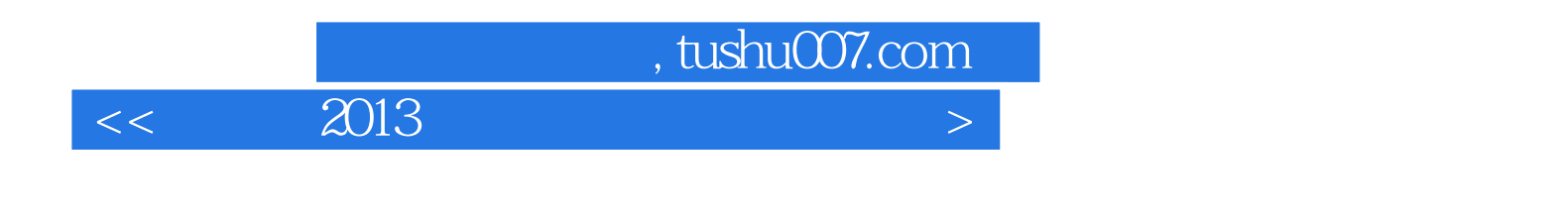

2001 9 16

 $,$  tushu007.com

 $<< 2013$ 

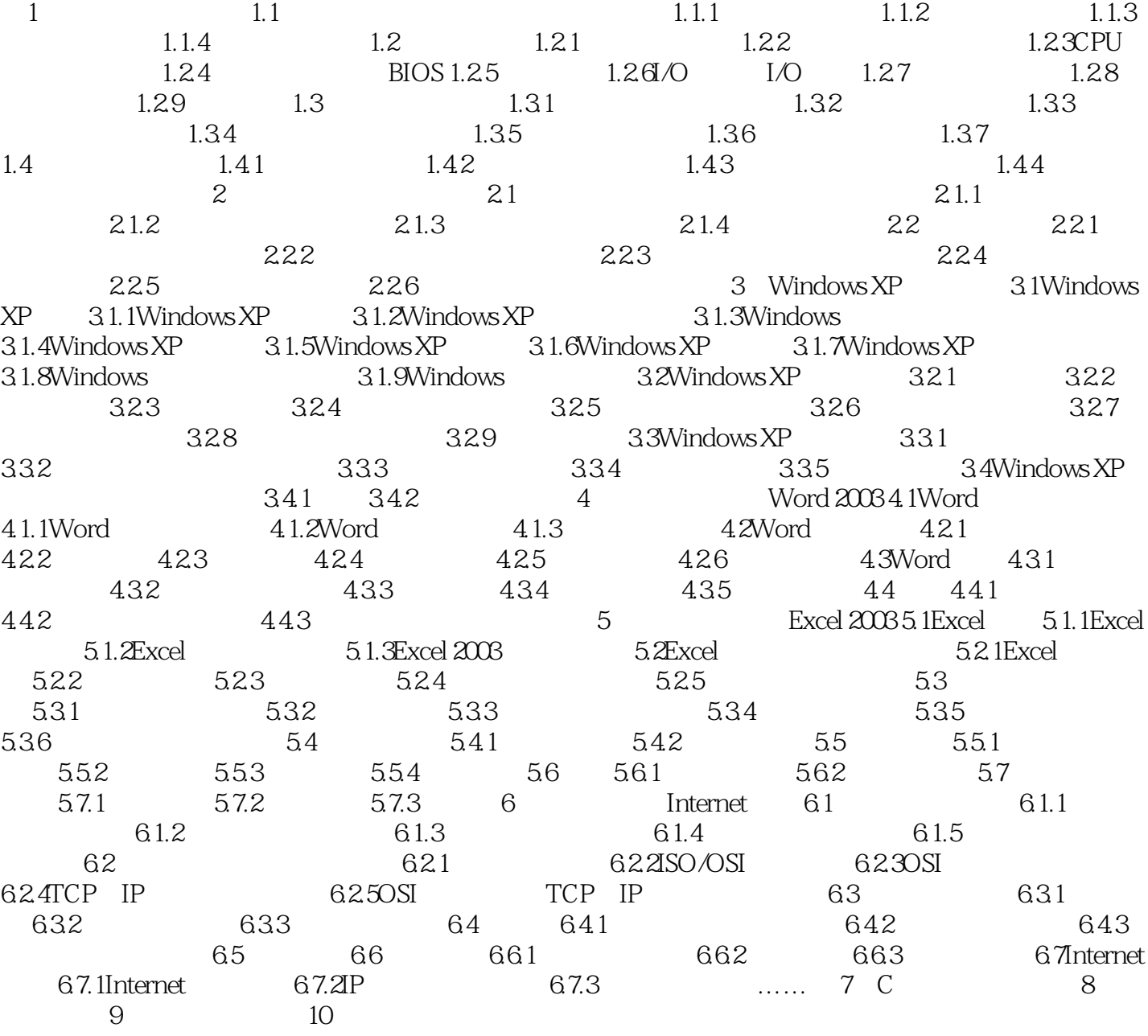

 $,$  tushu007.com

 $<<$  2013

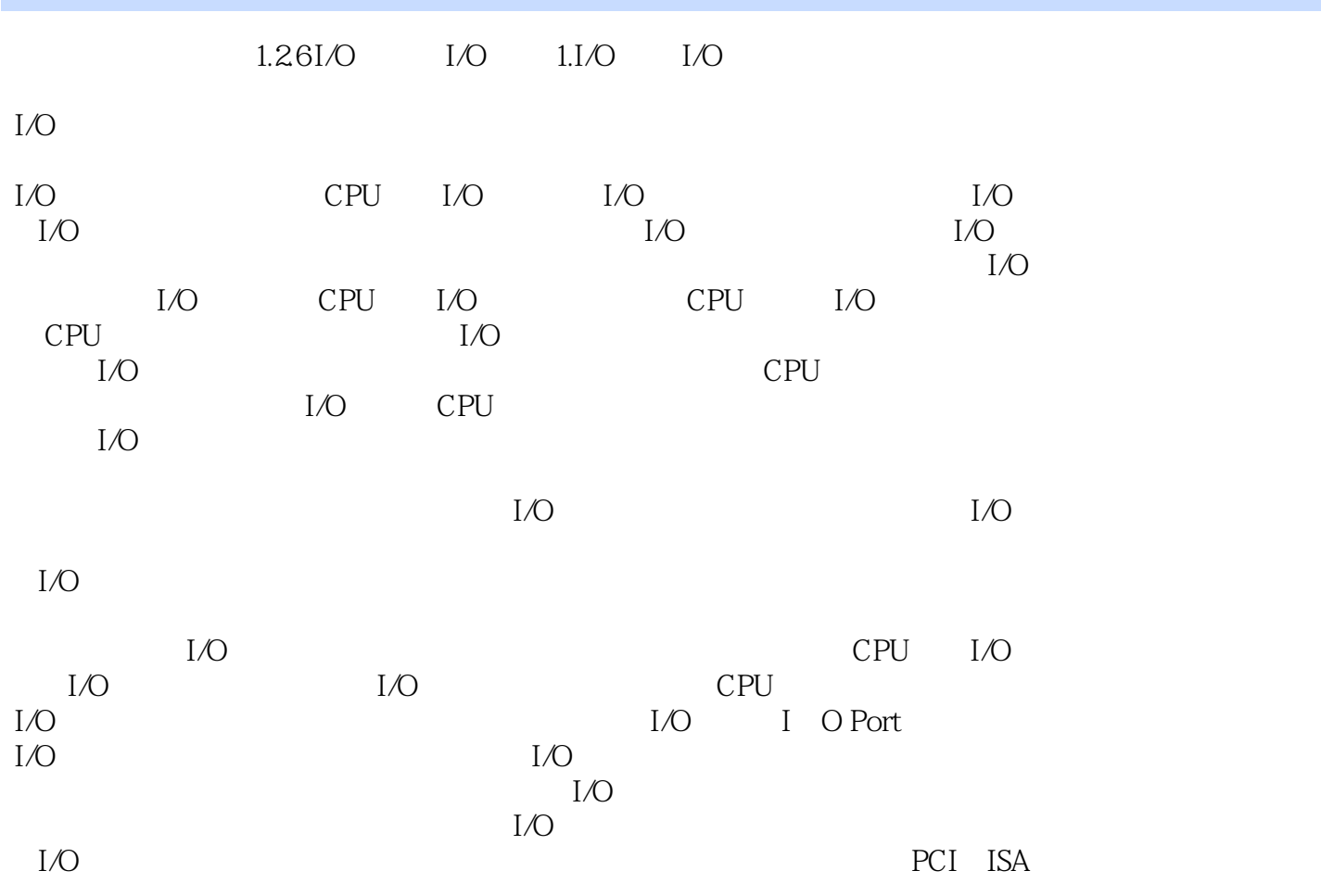

 $<<$  2013

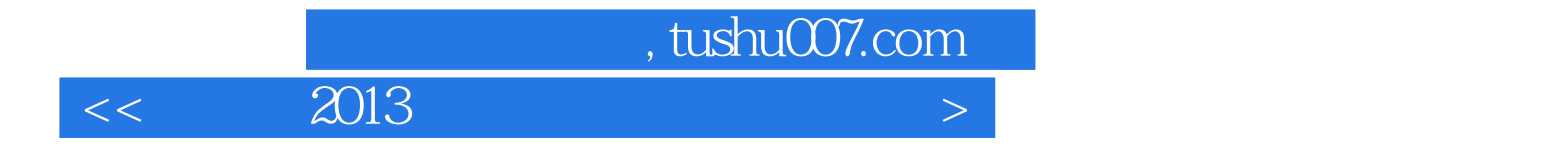

本站所提供下载的PDF图书仅提供预览和简介,请支持正版图书。

更多资源请访问:http://www.tushu007.com